**[Objectifs](#page-1-0)** 

**[Concepts](#page-3-0)** 

[Etude de cas](#page-6-0)

# Programmation Orientée Objet : Constructeurs/Destructeurs

Jean-Cédric Chappelier

Laboratoire d'Intelligence Artificielle Faculté I&C

©EPFL 2024 Jean-Cédric Chappelier **A** Jamila Sam<br>**Lett<sup>p</sup> F** 

Programmation Orientée Objet – Constructeurs/Destructeurs – 1 / 12

### **[Objectifs](#page-1-0)**

#### **[Concepts](#page-3-0)** [Etude de cas](#page-6-0)

# <span id="page-1-0"></span>**Objectifs de la leçon d'aujourd'hui**

- $\blacktriangleright$  Concepts fondamentaux
- ▶ Compléments non abordés dans le MOOC
- ▶ Étude de cas

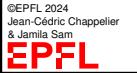

#### **[Objectifs](#page-1-0)**

#### **[Concepts](#page-3-0)**

# **Organisation du travail (semestre)**

[Etude de cas](#page-6-0)

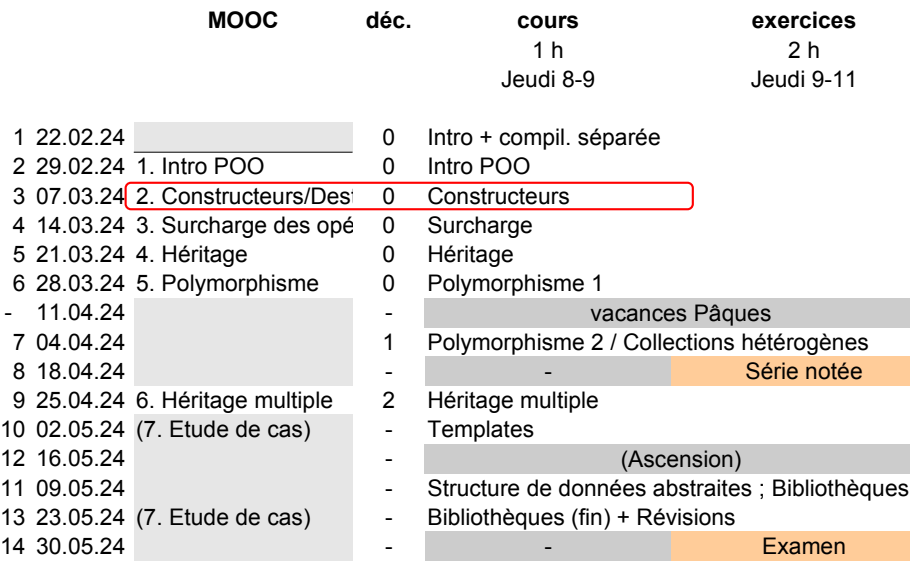

©EPFL 2024 Jean-Cédric Chappelier **& Jamila Sam** 

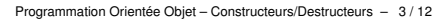

### <span id="page-3-0"></span>**Concepts fondamentaux**

- ▶ Rôles des constructeurs : **initialiser** les instances
- ▶ Ecriture des constructeurs : utilisez la liste d'initialisation, « section deux-points »
- ▶ Ecriture des constructeurs :

il n'est très souvent **pas** nécessaire d'écrire le constructeur de copie (pensez alors au destructeur et à operator=)

▶ Rôles des destructeurs :

faire, *si nécessaire*, ce que l'on doit faire *avant* la disparition de l'instance

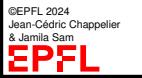

# **Initialisation avec des listes**

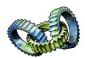

a généralisé la notion de listes de valeurs. Nous avions par exemple vu :

```
vector<int> ages(\{20, 35, 26, 38, 22\});
```
Vous pouvez aussi munir vos classes d'une construction par listes avec le constructeur suivant :

```
NomClasse(initializer_list<type> const&)
```

```
(nécessite un #include <initializer_list>)
```
Si nécessaire, parcourez la liste avec un « *range-based for* » (ou utilisez le constructeur d'une autre classe qui supporte les listes d'initialisation, telles que vector ou array).

```
Exemple : \vert class A {
                  public:
                    A(initializer_list<double> const& liste) {
                       for (auto a : liste) { cout \langle a \rangle a \langle c \rangle endl; }
                    }
                  };
```
©EPFL 2024 Jean-Cédric Chappelier & Jamila Sam

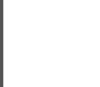

# **Constructeur de déplacement**

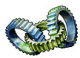

fournit également un moyen de gérer les instances temporaires (« *r-values* ») : le *constructeur de déplacement* (« *move constructor* »)

Ce constructeur permet d'initialiser une instance en *déplaçant* les attributs d'une autre instance, temporaire, du même type.

Syntaxe : NomClasse(NomClasse && autre) : ... { ... }

Exemple (pas très pertinent) :

```
Rectangle(Rectangle && autre)
  : hauteur(move(autre.hauteur))
  , largeur(move(autre.largeur))
{}
```
Note : l'exemple ci-dessus n'est pas très pertinent car la classe en question est petite. L'intérêt est ici limité. Gérer la « *move semantics* » prend plus de sens pour des classes ayant (potentiellement) de **gros contenus** (typiquement au travers d'un *pointeur*).

©EPFL 2024 Jean-Cédric Chappelier & Jamila Sam

Et c'est de toutes manières un sujet avancé !

### <span id="page-6-0"></span>**Etude de cas**

Comment initialiser nos nombres complexes ?

Première idée : parties réelle et imaginaire

Ensuite :

1 re question : constructeur par défaut ?

- ▶ En **a**-t-on un ?
- ▶ En **veut**-on un ?

2 <sup>e</sup> question : plongement des réels ?

3 <sup>e</sup> question : constructeur de copie ?

4º question : autres constructeurs?( $\rho$ ,  $\theta$ )?

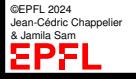

### **[Objectifs](#page-1-0) [Concepts](#page-3-0)**

### **Premier constructeur**

[Etude de cas](#page-6-0)

Idée la plus simple : par coordonnées cartésiennes

```
class Complexe {
public:
  // constructeurs
  Complexe(double abscisse, double ordonnee)
  : x_(abscisse), y_(ordonnee)
  {}
 //...
};
```
Utilisation : Complexe z1(1.1, 2.2);

©EPFL 2024 Jean-Cédric Chappelier & Jamila Sam ΣΡ

```
Objectifs
Concepts
Etude de cas
```
# **Constructeur par défaut ?**

A-t-on déjà un constructeur par défaut ? Peut-on écrire Complexe z2; ?

Veut-on un constructeur par défaut ?

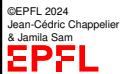

## **Plongement des réels ?**

Comment faire pour « plonger  $\mathbb R$  dans  $\mathbb C \times ?$ Complexe z3(1.0);

©EPFL 2024 Jean-Cédric Chappelier & Jamila Sam<br>**Lett<sup>p</sup> P** 

Programmation Orientée Objet – Constructeurs/Destructeurs – 10 / 12

## **Constructeur de copie ?**

Peut-on (déjà) construire des complexes comme ceci : Complexe z4(z3);

©EPFL 2024 Jean-Cédric Chappelier & Jamila Sam<br>**Lett<sup>p</sup> P** 

Programmation Orientée Objet – Constructeurs/Destructeurs – 11 / 12

## **Constructeur en coordonnées polaires ?**

Peut-on construire des complexes comme ceci (pour  $z_5 = e^{i\pi}$ ) : Complexe  $z5(1.0, M_PI)$ ;

Question subsidiaire : si l'on décide de changer la *représentation interne* de nos nombres complexes (p.ex. en polaires), comment construire un nombre par coordonnées cartésiennes ?